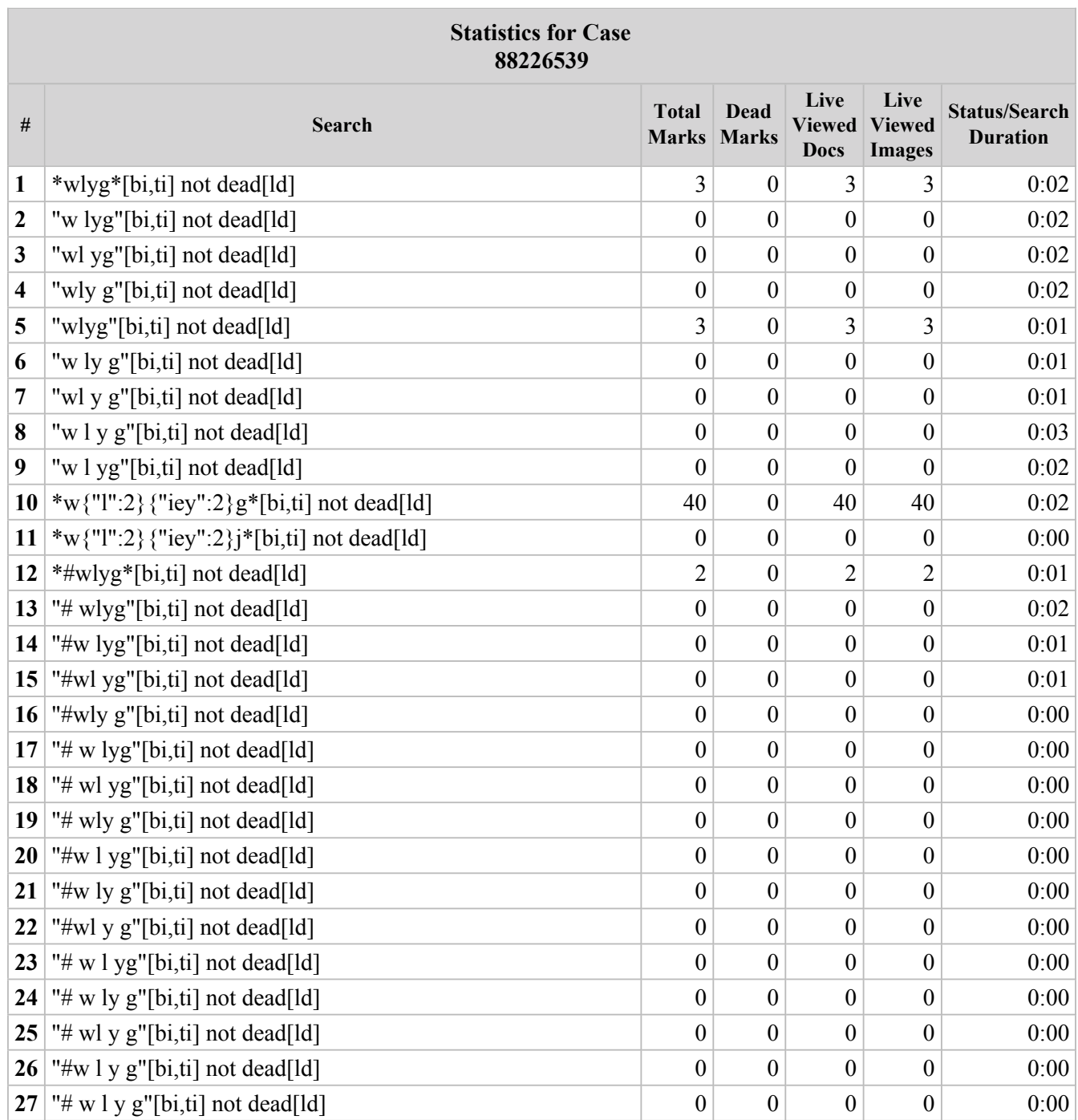

Session started 03/13/2019 3:29 pm Session ended 03/13/2019 3:33 pm Total search duration 23.00 Session duration 3 minutes 57 seconds Adjacency Level 1 Near Level 1